# Functions of several variables Lecture 5a: 2023-02-06

MAT A35 – Winter 2023 – UTSC Prof. Yun William Yu

## What is a function?

- A function  $f: V \to W$  takes an input in V and gives a (single) output in W.
- Easiest example is when  $V = W = \mathbb{R}$ , i.e. both are real numbers.

• Another classic example is when  $V = W = \mathbb{C}$ , both complex numbers.

• We also have less "mathematical" examples. Let  $V$  be the set of days, and let W be the set of emotions, and let  $f: V \to W$  be your dominant emotion on that day.

# Try it out: is this a function?

- $f:$  [set of persons]  $\rightarrow$  [set of colors], where given a person, f tells you what their favorite color is (assuming each person has exactly 1 favorite color)
- $g:$  [set of persons]  $\rightarrow$  [set of colors], where given a person, g tells you all the colors they like (can be multiple).
- h: [set of persons]  $\rightarrow$  [set of all sets of colors], where given a person, h tells you all the colors they like (can be multiple).
- $r:$  [photos on Instagram]  $\rightarrow$  {0,1}, where  $r$  returns 1 if the photo has a cat, and 0 if the photo does not have a cat.

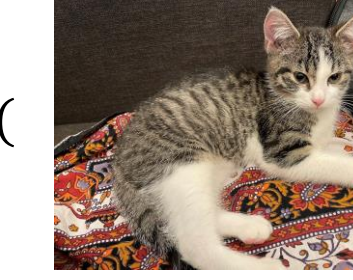

$$
= 1, \quad r(
$$

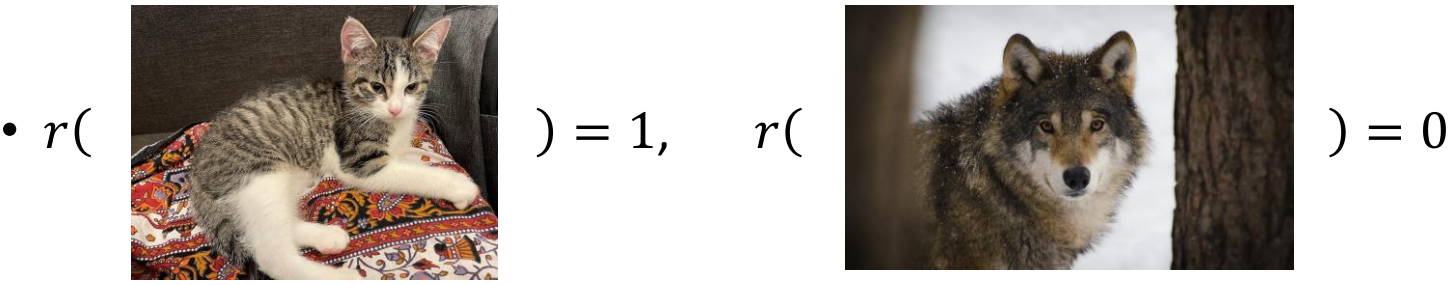

- $f: \mathbb{R} \to \mathbb{R}$ , where  $f(x) = \pm \sqrt{x}$
- $g: \mathbb{R} \to \mathbb{R}$ , where  $g(x) = \sqrt{x}$

• 
$$
h: \mathbb{R}^2 \to \mathbb{R}^2
$$
, where  $h(v) = \begin{bmatrix} 1 & 2 \\ 3 & 4 \end{bmatrix} v$ 

A: Yes B: No C: Maybe D: ??? E: None of the above

## Functions of two variables

- Given  $f: \mathbb{R}^2 \to \mathbb{R}$ , we know that given any 2D vector  $\mathcal{X}$  $\hat{y}$ , where  $x, y \in \mathbb{R}$  are real numbers and the output  $f$  $\chi$  $\hat{y}$ is another real number.
	- Often, we will write  $f$  $\mathcal{X}$  $\hat{y}$ as  $f(x, y)$  for convenience, so f can be thought of as a function of two real variables.

#### Application – body mass index (BMI)

- The Body-Mass Index (BMI) was developed by Adolphe Quetelet to (approximately) quantify obesity.
- $B(m, h) =$  $\overline{m}$  $h^2$ , where  $m$  is mass in kilograms and h is height in meters.

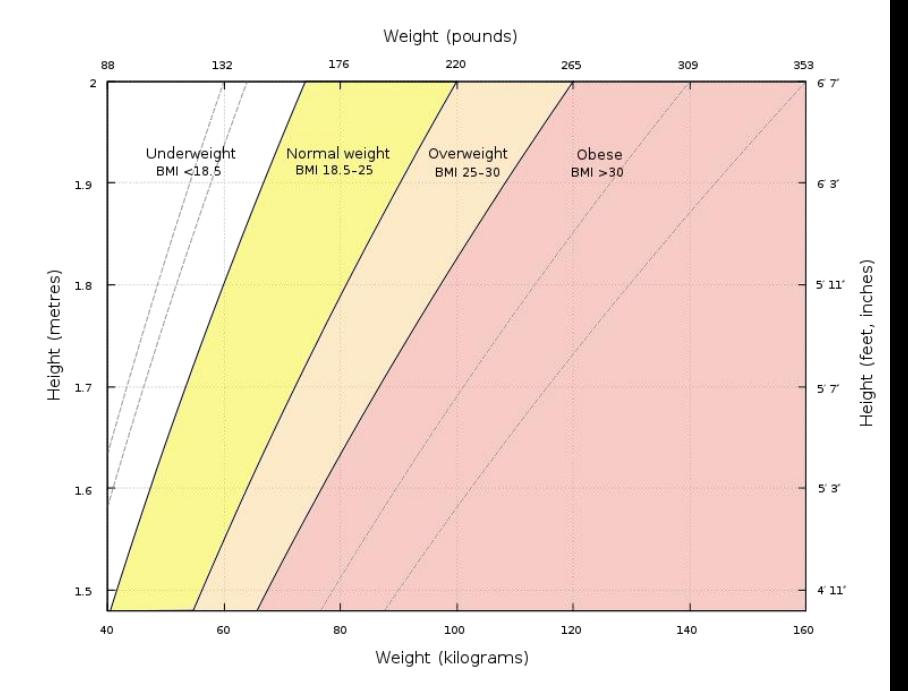

https://commons.wikimedia.org/wiki/File:BMI\_chart.svg

When was BMI invented?

- A: Before 1700 A.D.
- B: 1700-1800 A.D.
- C: 1800-1900 A.D.
- D: 1900-2000 A.D.
- E: After 2000 A.D.

## Functions of several variables

•  $f: \mathbb{R}^n \to \mathbb{R}$  is a function from n real numbers that outputs 1 real number.

#### Geometric interpretation of functions

- $f: \mathbb{R} \to \mathbb{R}$  "maps" a real number to a real number.
- We can think of the function as pairs of numbers in  $\mathbb{R} \times \mathbb{R} = \mathbb{R}^2$ , which is what we do when we draw the graph of a function.

#### Geom. interpret. of 2-variable function

- $f: \mathbb{R}^2 \to \mathbb{R}$  "maps" a pair of numbers to a single number.
- We can think of the function as a list of ordered pairs  $((x, y), z) \in \mathbb{R}^2 \times \mathbb{R}$ , where the first part of the ordered pair is a pair  $(x, y) \in \mathbb{R}^2$  itself. We can then "graph" the function by drawing a surface in  $\mathbb{R}^3$ .

# 3D plotting

- <https://www.geogebra.org/3d?lang=en>
	- $z = 0$
	- $f(x, y) = x + y$

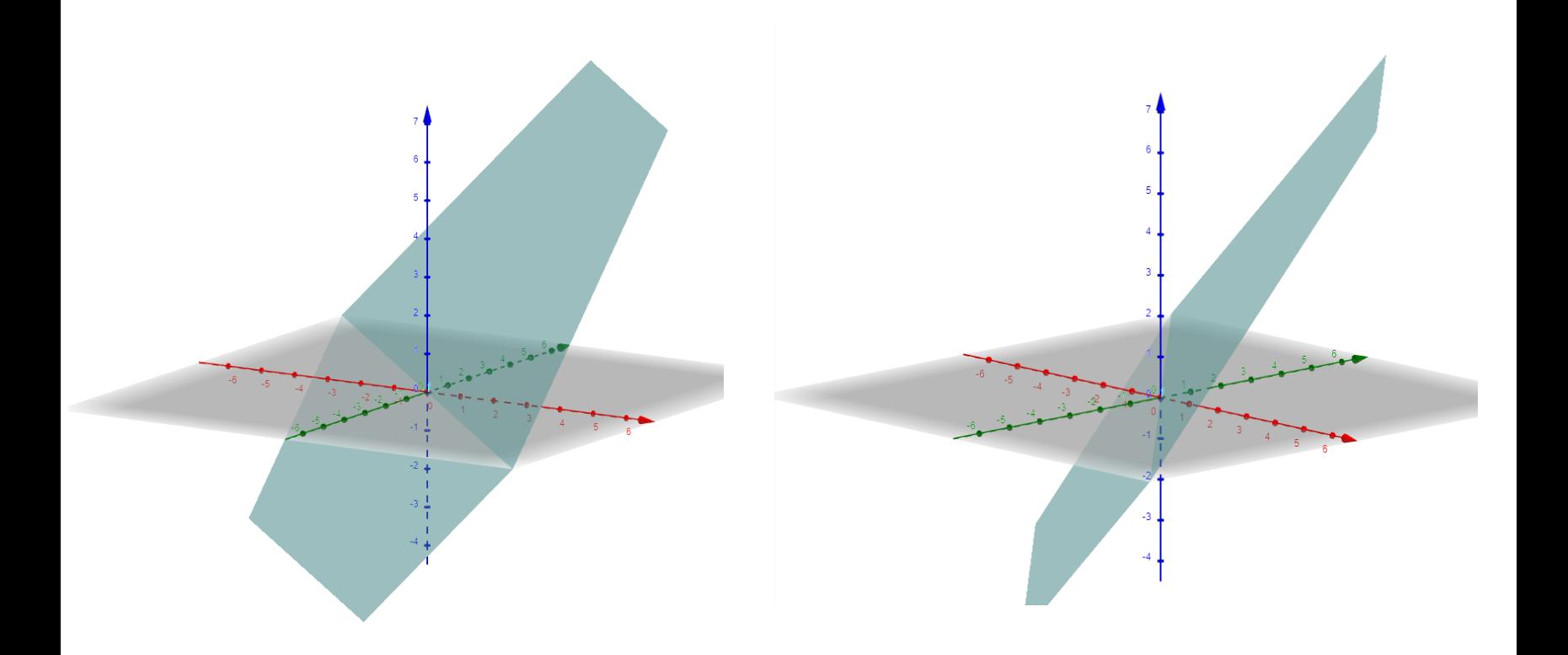

## More 3D plotting examples

- <https://www.geogebra.org/3d?lang=en>
	- $z = 0$
	- $f(x, y) =$  $sin(x^2+y^2)$  $x^2+y^2$ f(x,y)=sin(x^2+y^2)/(x^2+y^2)

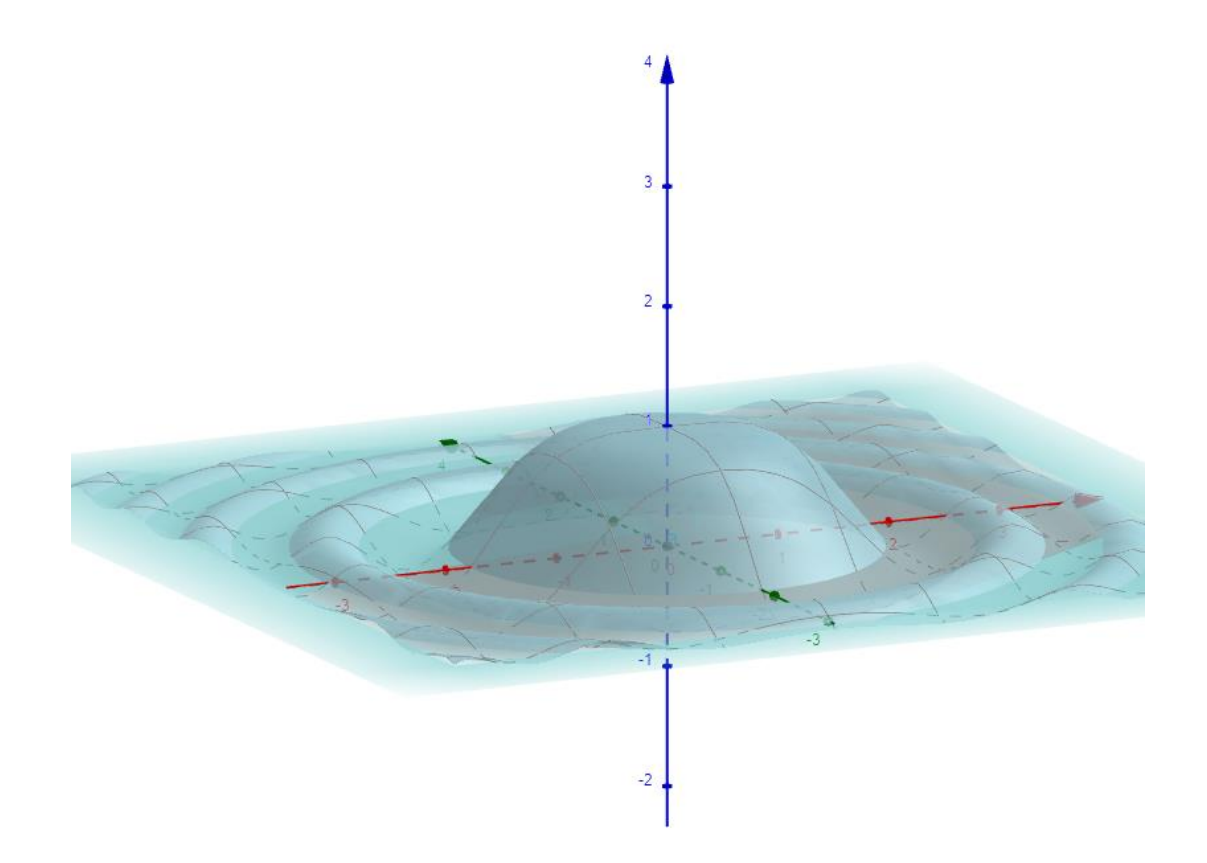

## More 3D plotting examples

- <https://www.geogebra.org/3d?lang=en>
	- $z=0$
	- $f(x, y) =$  $xy(x^2-y^2)$  $x^2+y^2$ f(x,y)= $x * y(x^2-y^2)/(x^2+y^2)$

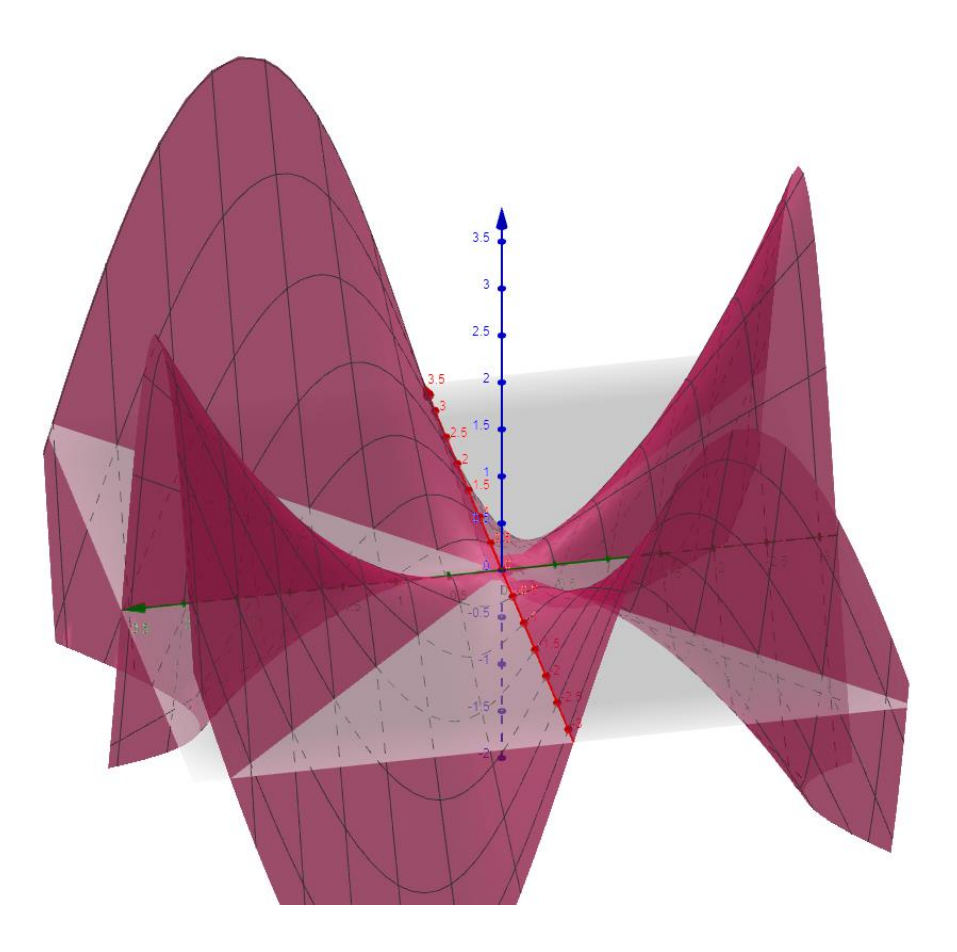

### Try it out yourself:

- <https://www.geogebra.org/3d?lang=en>
- $f(x, y) = x^2 + y^2$  $f(x,y)=x^2+y^2$
- $f(x, y) = 5$ f(x,y)=5
- $f(x, y) = x^2 y^2$  $f(x,y)=x^2- y^2$
- $f(x, y) = x^2 + y^2 + \frac{1}{x^2 + y^2}$  $x^2+y^2$ f(x,y)= $x^2+y^2+1/(x^2+y^2)$
- $f(x, y) = \sin x + \cos y$  $f(x,y)=sin(x)+cos(y)$